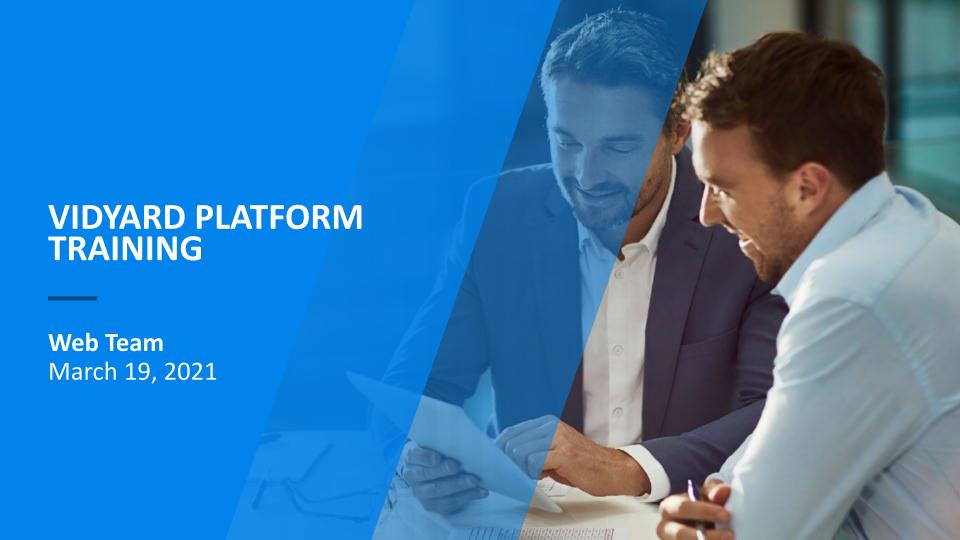

# WHAT YOU'LL LEARN

### **Training**

- What's Vidyard?
- Why do we need content with the videos?
- How do people find videos?
- Where do I place videos?
- Will you show me how to do it?
- How do we QC?
- Where do I get my videos from?
- Do I already have a login?

### Q&A

# WHAT IS VIDYARD?

### Cvent has a new video platform: Vidyard.com

- We used to be on wisita.com
  - All new videos now go into vidyard.com
  - Any video that appears on cvent.com or goes to sales enablement
- Videos in Box and Zoom will need to be uploaded to vidyard.com
- Video team does not have capacity to upload, so we're asking for your help

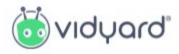

# **HOW DO PEOPLE SEARCH FOR VIDEOS**

### Today, we have many videos on vidyard.com

- Soon, we'll have 1,000. Then, we'll have thousands.
- As we upload videos, we need to give searchers content to find their videos
- **Best result:** A small # of videos in a search result

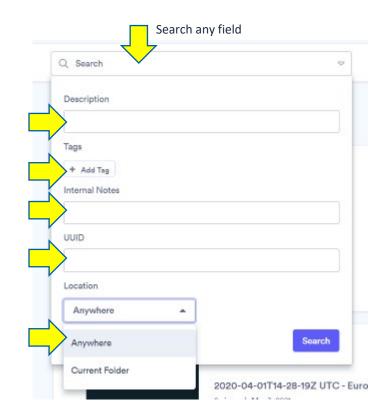

# **HERE'S AN EXAMPLE**

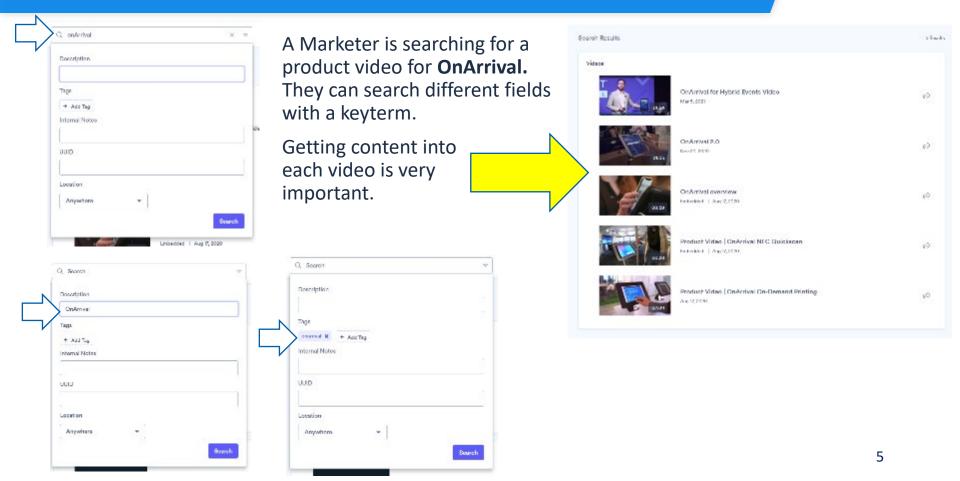

# **LET'S PAUSE FOR A MOMENT**

### Two important pieces of content

- Folders in which to place videos in Vidyard.com
- Tags to place inside each video

# **LET'S GET STARTED**

### Open these documents before you start:

### Vidyard wiki

### Folders + tags

- Wiki
- Excel file

Refer to these files while you upload videos

### What do you need for a vidyard video?

How to upload your video

- 1. Log into vidyard.com:
- 2. Go to top right, find New button > Upload
  - . Upload video into the correct Folder

### Complete the following content fields

| This information helps everyone find a relevant video. Fill out this information and y |                                                                                                    |                         |                   | states management connect europe July                                                                                                    |                  | Tiger<br>adoption |                   | Table<br>MY NC   | Style<br>enemated of |      |
|----------------------------------------------------------------------------------------|----------------------------------------------------------------------------------------------------|-------------------------|-------------------|----------------------------------------------------------------------------------------------------|------------------|-------------------|-------------------|------------------|----------------------|------|
|                                                                                        |                                                                                                    | printer                 | manual empiri2020 | elene                                                                                                    |                  | habiteg           | and real editions |                  |                      |      |
| These are the fields you need to fill out. Yo                                          | u need to fill out all a                                                                                                    | of them.                | appoin            | 0164 W3                                                                                                    | 00 ALBOX 817 S1N | brand syane       | BEE.              | Vebruit          | EDM CORP.            |      |
| These are the helps you need to limit out to                                           | Lankson                                                                                                    | columb d second s. 1223 |                   | demande                                                                                                    |                  |                   | Special           |                  |                      |      |
| 1. Title                                                                               |                                                                                                    |                         |                   |                                                                                                    |                  |                   |                   |                  | -                    |      |
| <ul> <li>Should be brief and descripti</li> </ul>                                      | Folder                                                                                                    | eub-folder              |                   | aub-eub-folder                                                                                                    | r sub-s          | ub-sub-folder     | sub-eu            | b-sub-sub-folder |                      |      |
|                                                                                        | External Events                                                                                                    | ler1                    |                   | Count CONNEC                                                                                                    | er us            |                   |                   |                  |                      |      |
| <ul> <li>&lt; 60 characters</li> </ul>                                                 | betomel beenta                                                                                                    | her 1                   |                   | Ovent COMNEC                                                                                                    | or us            |                   | 2010              |                  |                      |      |
| <ul> <li>Sentence case</li> </ul>                                                      | External Events                                                                                                    | Tier 1                  |                   | Ovent COMNE                                                                                                    | er us            |                   | Virtual           | 2029             |                      |      |
| <ul> <li>You can get more information</li> </ul>                                       | External Events                                                                                                    | Tier 1                  |                   | Ovent COMNE                                                                                                    | CT US            |                   | Virtual           | 2021             | Third Party End      | beds |
| <ul> <li>Should not include delivery f</li> </ul>                                      | External Events                                                                                                    | Tier1                   |                   | Ovent COMNE                                                                                                    | CT Europ         | NO.               |                   |                  |                      |      |
| -                                                                                      | External Events                                                                                                    | Tier1                   |                   | Overn COMNEC                                                                                                    | CT Europ         | ie.               | 2019              |                  |                      |      |
| <ol><li>Description: This should read like a</li></ol>                                 | External Events                                                                                                    | Tier 1                  |                   | Overn COMNEC                                                                                                    | CT Europ         | ie.               | Produc            | t Showcase 2020  |                      |      |
| 3. Tags                                                                                | Picternal Events                                                                                                    | Tier 1                  |                   | Overd CONNEC                                                                                                    | T Europ          | w .               | Produc            | f Showcase 2021  | Tibled Party Froi    | teds |
| <ul> <li>You need to type this in</li> </ul>                                           | Picternal Events                                                                                                    | Tier 1                  |                   | Overd CONNEC                                                                                                    | T Europ          | ~                 | Virtual           | 2020             |                      |      |
| <ul> <li>It can't be whatever you want</li> </ul>                                      | External Events                                                                                                    | Tier i                  |                   | Overd CONNEC                                                                                                    | T Europ          | *                 | Virtual           | 2021             | Total Party Emi      | beds |
| <ul> <li>Check out the tags we've alre</li> </ul>                                      | Octemal Events                                                                                                    | Tier 1                  |                   | Overst COMNO                                                                                                    | T APAC           |                   | Virtual           | 2021             |                      |      |
| <ul> <li>Use only lower case let</li> </ul>                                            | Octomal Events                                                                                                    | Tier 1                  | Overs CONNEC      |                                                                                                    | OT APAC          |                   | Virtual           | 2021             | Third Party Embeds   |      |
| Use singular as a defau                                                                |                                                                                                    | Her 1                   |                   | InvestSummit                                                                                                    |                  |                   |                   |                  |                      |      |
|                                                                                        |                                                                                                    |                         |                   | TOTAL STATE OF THE STATE OF THE | ucarbox 5        |                   | _                 |                  |                      |      |
| <ul> <li>You can use multiple d</li> </ul>                                             | hoices within a catego                                                                                                    | ory                     | orene de          | andee hap                                                                                                    | raidnes          |                   |                   |                  |                      |      |
| <ul> <li>You can use multiple categories</li> </ul>                                    |                                                                                                    |                         |                   | W 1001                                                                                                    | 72.2             |                   |                   |                  |                      |      |
| <ul> <li>These tags will not app</li> </ul>                                            |                                                                                                    |                         | someradity        |                                                                                                    |                  |                   |                   |                  |                      |      |
| 4. Internal notes: Write as much as yo                                                 | The second second secon |                         |                   |                                                                                                    | anney            |                   |                   |                  |                      |      |
| company also depose this uidea late                                                    |                                                                                                    |                         |                   |                                                                                                    |                  |                   |                   |                  |                      |      |

We have four large folders in the Cvent folder.

- External Events
- 2. Internal Events
- 3. External
- 4. Internal

After that, we get specific.

Folders are important for when we run Reports in vidyard.com, to see how many plays each video gets.

They'll be organized by Folders.

Let me show you another way to look at Folders

| Const          | Californ                         | and distance               | ast-ast-folder              | and and and delder     | and and and and folder |                    |
|----------------|----------------------------------|----------------------------|-----------------------------|------------------------|------------------------|--------------------|
| Cvent          | Folder                           | sub-folder                 |                             | sub-sub-sub-folder     | sub-sub-sub-sub-folder |                    |
| Cvent          | External Events  External Events | Tier 1                     | Overs CONNECT Overs CONNECT | US                     | 2019                   |                    |
| Ovent<br>Ovent | External Events                  | Tier 1                     | Divert CONNECT              | US                     | Virtual 2020           |                    |
| Cvent          | External Events                  | Tier 1                     | Creek CONNECT               | US                     | Virtual 2020           |                    |
| Cyenc          | External Events                  | Ter 1                      | CHERT CONNECT               | Durone                 | VPTDH 2021             | Third Party Embeds |
| Cvent          | External Events                  | Tier 1                     | Overs CONNECT               | Duringe                | 2019                   |                    |
| Ovens          | External Events                  | Tier 1                     | Overs CONNECT               | Europe                 | Product Showcase 2020  |                    |
| Cvent          | External Events                  | Teri                       | Overs CONNECT               | Europe                 | Product Showcase 2021  | Third Party Embeds |
| Cvent<br>Cvent | Externel Events                  | Der 1                      | Civent CONNECT              | Europe                 | Virtual 2020           | Intro Party Embeus |
| Cvent          | External Events                  | Tier 1                     | Circle CONNECT              | Europe                 | Virtual 2021           | Third Party Embeds |
| Cvent          | External Events                  | Tier 1                     | Circle CONNECT              | APAC.                  | Virtual 2021           | Intro Party Emboos |
| Cyent          | External Events                  | Tier 1                     | Divert CONNECT              | APAC                   | Virtual 2021           | Third Party Embeds |
| Cvenc          | External Events                  | Tier 1                     | Travel Summit               | APN.                   | VIPTURE 2021           | Intro Party Embeds |
| Cvent          | External Events                  | Tier 2 & 3 - Cross-Cloud   | ravei summit                |                        |                        |                    |
|                | External Events                  | Tier 2 & 3 - Cross-Good    | Webinars                    |                        |                        |                    |
| Cvent          | External Events                  | Tier 2 & 3 · Cross-Cloud   | Webinars                    | Third Party Embeds     |                        |                    |
| Ovent<br>Ovent | External Events                  | Tier 2 & 5 - Cross-Cloud   | webmars                     | Inira Party Emboos     |                        |                    |
| Cyent          | External Events                  | Tier 2 & 5 - EC            | Webiners                    |                        |                        |                    |
| Cyenc          | External Events                  | Tier 2 & 3 - EC            | Webinars                    | Third Party Embeds     |                        |                    |
| Cyent          | External Events                  | Tier 2 & 3 - DC            | Product Seminar             | Intro Party Embeds     |                        |                    |
| Cvent          | External Events                  | Tier 2 & 3 · BC            | Product Seminar             | Third Party Embeds     |                        |                    |
|                | External Events                  | Tier 2 & 3 - EC            | CSG                         | Intro Party Embers     |                        |                    |
| Ovent<br>Ovent | External Events                  | Tier 2 & 5 - EC            | ESG                         | Third Party Embads     |                        |                    |
| Cyant          | External Events                  | Tier 2 & 5 - 505           | 136                         | Third Party Embads     |                        |                    |
| Cyent          | External Events                  | Tier 2 & 3 - 5V5           | Webloars                    |                        |                        |                    |
| Cvent          | External Events                  | Tier 2 A 3 - SVS           | Webinars                    | Third Party Embeds     |                        |                    |
| Cvent          | External Events                  | Tier 2 & 3 - SVS           | Hospitality Seminar         | Ining Party Employs    |                        |                    |
|                | External Events                  |                            |                             | Police Service Service |                        |                    |
| Ovent<br>Ovent | External Events                  | Tier 2 & 3 - SV5           | Hospitality Seminar<br>HSQ  | Third Party Embeds     |                        |                    |
|                | External Events                  | Tier 2 & 5 - 5V5           | HSG                         | Todad Books Forbanda   |                        |                    |
| Ovent<br>Ovent | External Events                  | Tier 2 & 8 - SVS           | HSG                         | Third Party Embods     |                        |                    |
| Cyent          | Internal Events                  |                            |                             |                        |                        |                    |
| CARRE          | Internal Events                  |                            |                             |                        |                        |                    |
|                | Internal Events                  |                            |                             |                        |                        |                    |
| Cvent<br>Cvent | Internal Events                  | Companywide<br>Companywide | 2021                        |                        |                        |                    |
|                | Internal Events                  | SKO SKO                    | India 2020                  |                        |                        |                    |
| Ovent<br>Ovent | Internal Events                  | 500                        | India 2020<br>India 2021    |                        |                        |                    |
|                | Internal Events                  | 500                        | US 2021                     |                        |                        |                    |
| Cvent<br>Cvent | internal Events                  | SW.                        | us 2021                     |                        |                        |                    |
| Cvent          | External                         |                            |                             |                        |                        |                    |
| Cvent          | External<br>External             | Brand                      |                             |                        |                        | -                  |
| Cvent          | External                         | Client Testimonials        |                             |                        |                        |                    |
| Ovent          | External                         | Crent lestmonais<br>EC     | Client Testimonials         |                        |                        |                    |
| Ovent.         | External                         | BC BC                      | Client Testimonials         | Third Party Embads     |                        |                    |
| Cyent          | External                         | Cross-Goud                 | Client Testimoniais         | Initia Party Efficies  |                        |                    |
| Cyent          | External                         | Cross-Coud                 | Client Testimoniais         | Third Party Embeds     |                        |                    |
| Cvent          | External                         | 9/5                        | Client Testimoniais         | THE PRINT LINES        |                        |                    |
| Cvent          | External                         | 9/5                        | Client Testimoniais         | Third Party Embeds     |                        |                    |
| Ovent.         | External                         | Products                   | CHERT ISSUMBRIS             | minu Party Embeds      |                        |                    |
| Cvent          | External                         | Products                   | Third Party Embods          |                        |                        |                    |
| Cyent          | External                         | Digital Ad Videos          | intro Party Efficies        |                        |                        |                    |
| Cyent          | A SECURIT                        | ragion and BioPoli.        |                             |                        |                        |                    |
| Cvent          | Internal                         |                            |                             |                        |                        |                    |
| Cvent          | Internal                         | Trainings                  |                             |                        |                        |                    |
| CAETE          | processes.                       | Heim ED                    |                             | l                      |                        | 1                  |

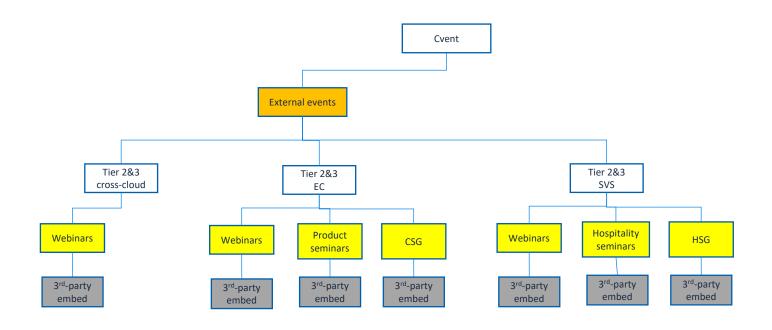

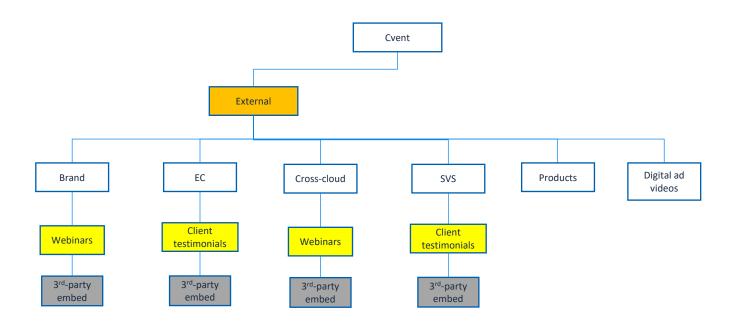

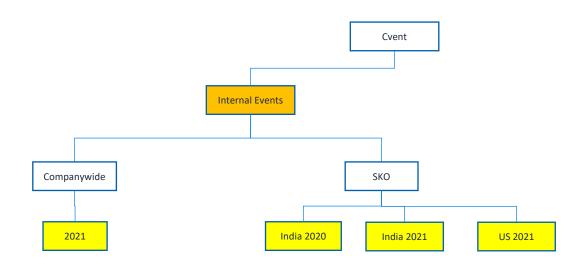

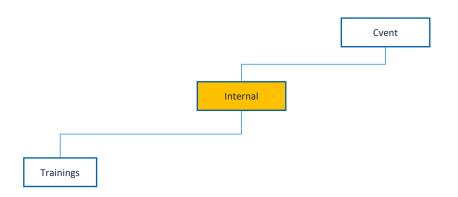

# TAGS!

- We have 14 Categories. Each Category has multiple tags.
- A Marketer can request multiple Tags from multiple Categories.
- As a Video Uploader, you will only see Tags in your request.
- Do not create new Tags
- You must type "your tag," then click Enter to get them in the system

### More on this in a minute

| Product family *              | Tape *                    | Type                   | THERE     | asia.           | Pagents *                                                                                                    | Account Authorics | Target Andressa *                        | Meng cide | Buttress line *        | Breed, Verticals   | Chart.Feverit                       | is that internal only? | marted     |
|-------------------------------|---------------------------|------------------------|-----------|-----------------|----------------------------------------------------------------------------------------------------|-------------------|------------------------------------------|-----------|------------------------|--------------------|-------------------------------------|------------------------|------------|
| aboting management            | connect earlogs \$108     | acoption               | 180001    | and steel gift  | Mince                                                                                                    | outlane.          | 201 mm 24/1                              | bal u     | 2,000 (2,000)          | COLORES N          | Michael Guight Microre              | mismal come            | 2421       |
| matrice it ripped as once     | content on up 3000        | advocacy.              | Laborator | ani nated rides | 166                                                                                                    | property.         | could estate/from rationar property      | n de      | proping load all       | marki ke           | Alia                                | misla migalian         | pel Markey |
| accomment.                    | connect as 2009           | School Evenerate       | PROCES    | 10001000        | 1980                                                                                                    |                   | peute-og-spoke property                  | 10%       | evers erraignes        | non-prost.         | arcschoonsepersone                  |                        | 26.00 G    |
|                               |                           |                        |           |                 |                                                                                                    |                   |                                          |           |                        |                    | Na horistani nee                    |                        |            |
| Overheld State and            | CONTROL BY DUAY           | conerc tan             |           | 9/9/23          | 5.50                                                                                                    |                   | OURDING SUCCOST                          |           | SYSTEM CHISCOST STREET | EDMINISTRATE       | Witten Switch Chamber of            |                        | 2000       |
|                               |                           |                        |           |                 |                                                                                                    |                   |                                          |           |                        |                    | constants                           |                        |            |
| condomises                    | consort development &     | orangement.            |           | the person      | 560/16                                                                                                    |                   | promised a problem and the promised of   |           | pupping young polydons | higher physocian   | Chamilto Manchaeas                  |                        |            |
|                               | 800000                    |                        |           |                 |                                                                                                    |                   |                                          |           |                        |                    |                                     |                        |            |
| construction,                 | Phone                     | married of leading and | l         | panel           | at walk                                                                                                    |                   | current manifestation of the standarding |           |                        | ritini pany planer | CHCHimbrane                         | I                      |            |
| on business less lateral      | distrey                   | recorder               |           | Smalleton       | 000                                                                                                    |                   | promised notice in                       |           |                        |                    | dovore                              |                        |            |
| conference.                   | com feeture               | seles confidences      |           | traffee ful     | PROFILE                                                                                                    |                   | remake                                   |           |                        |                    | TN Crist                            |                        |            |
| method soledge                | married.                  | making                 |           |                 | nr.                                                                                                    |                   | grand mangazone property                 |           |                        |                    | 37                                  |                        |            |
| confidence                    | event including treats    |                        |           |                 | CONTRACT OF THE PARTY OF THE PARTY OF THE PA |                   | burner revenue.                          |           |                        |                    | Smaller Remark Winer St. Spinish    |                        |            |
|                               |                           |                        |           |                 |                                                                                                    |                   |                                          |           |                        |                    | Care Grody                          |                        |            |
| HTT-Ople                      | gripe.                    |                        |           |                 | global                                                                                                    |                   | marketing spraperty                      |           |                        |                    | Disa menta Share a                  |                        |            |
| provide the same and          | begindly brods            |                        |           |                 | li rana                                                                                                    |                   | modeling Should above projecty           |           |                        |                    | Differen                            |                        |            |
| ned:                          | Typed events              |                        |           |                 | # dar Brook                                                                                                    |                   | me telri y contribute                    |           |                        |                    | ECU.                                |                        |            |
| To carrie production exercise | haloday bend              |                        |           |                 | raidule essi                                                                                                    |                   | modeling leader                          |           |                        |                    | miurale dalah.                      |                        |            |
| 1600 IB 6600                  | ing arrangements          |                        |           |                 | north amenda                                                                                                    |                   | contribute-productivents                 |           |                        |                    | Taximorcolingspore                  |                        |            |
| and red                       | lend generation           |                        | l         | I               | *                                                                                                    |                   | spendione and                            |           |                        |                    | Recent Contention                   | I                      |            |
| one se acrusione              | mentance sections of      |                        |           |                 |                                                                                                    |                   | BIRTHING CONTROLINGS                     |           |                        |                    | \$10 VISHORS                        |                        |            |
| 2002101                       | aperations:               |                        | l         | I               |                                                                                                    |                   | Stational season.                        |           |                        |                    | Morndame varies                     | I                      |            |
| 0000                          | platform                  |                        |           |                 |                                                                                                    |                   | socionel seles-ecore property            |           |                        |                    | Hyperdisk Merkstria                 |                        |            |
| nonce                         | product overview          |                        |           |                 |                                                                                                    |                   | neverus - processor                      |           |                        |                    | PA DOTAL                            |                        |            |
| stics & carefus con           | M005                      |                        |           |                 |                                                                                                    |                   | mics properly                            |           |                        |                    | Distribute                          |                        |            |
| 1,000                         | necessing.                |                        |           |                 |                                                                                                    |                   | micr 5, cooring                          |           |                        |                    | 8/00                                |                        |            |
| orace dispersating            | distribusion and a second |                        |           |                 |                                                                                                    |                   | of managers \$ Index.                    |           |                        |                    | buildarhorin                        |                        |            |
| Virtual secretor hab          | matney                    |                        |           |                 |                                                                                                    |                   | minologi                                 |           |                        |                    | intellige.                          |                        |            |
| wellingspol                   |                           |                        |           |                 |                                                                                                    |                   | i.e                                      |           |                        |                    | bird of held finding                |                        |            |
|                               | contractly                |                        |           |                 |                                                                                                    |                   | andedos, plantes                         |           |                        |                    | 79 leda                             |                        |            |
|                               | sk sings                  |                        | l         | I               |                                                                                                    |                   | in riving feet as a liter o              |           |                        |                    | TARREST Million and Street, and St. | I                      |            |
|                               |                           |                        |           |                 |                                                                                                    |                   |                                          |           |                        |                    | Broth                               |                        |            |
|                               | w kalenda                 |                        |           |                 |                                                                                                    |                   |                                          |           |                        |                    | 1994                                |                        |            |
|                               |                           |                        |           | I               |                                                                                                    |                   | 1                                        |           |                        |                    | Complete Spik Darkstone Skings      |                        |            |
|                               |                           |                        |           |                 |                                                                                                    |                   |                                          |           |                        |                    | Locale Internal Service             |                        |            |
|                               |                           |                        |           |                 |                                                                                                    |                   |                                          |           |                        |                    | Velocity                            |                        |            |
|                               |                           |                        |           |                 |                                                                                                    |                   |                                          |           |                        |                    | Page                                |                        |            |
|                               |                           |                        |           |                 |                                                                                                    |                   |                                          |           |                        |                    | Many et as Veyes                    |                        |            |

# PROCESS / HOW TO UPLOAD

### Requirements

- Videos must be in mp4 format
- No size restriction

### Let's get started

- Get yourself to the top level of the Folders
- Click New > Upload
- I'm uploading from my desktop
- Click Open
- Your video now appears at the top level of the Cvent folder
- ...so let's get ready to move it to the right folder (look for the three dots on the right side of the video)

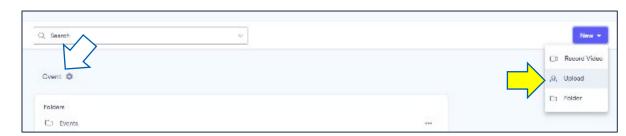

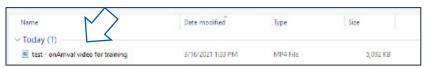

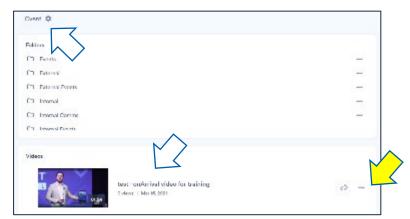

# PROCESS / HOW TO MOVE A VIDEO

- Your video will be in the root of the Cvent folder.
   That means, the very top of the folder structure.
   You need to Move it into its new home.
- Identify where your video's supposed to be.
   In this example, we're moving the video to the
   Webinars folder (Under Tier 2&3) EC
- Find that folder. Click on the folder, then
- Click Move

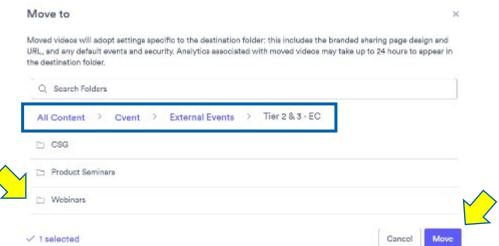

# **SUCCESS!**

Your new video now has a new home

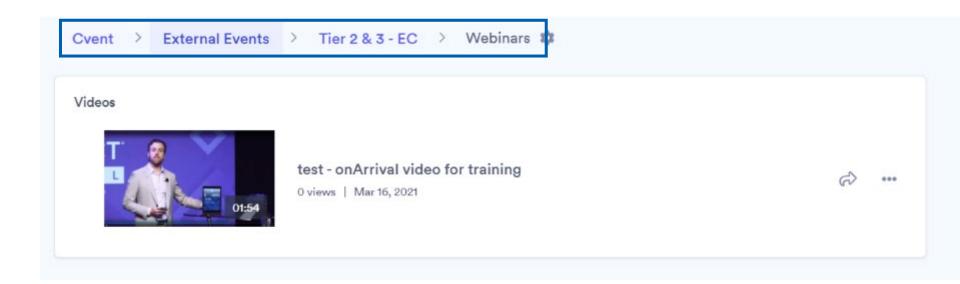

# **BACK TO ADDING CONTENT**

Now that we understand Folders and Tags, let's add content to a video

### Title

- Appears in Vidyard search
- Appears atop Share pages Sales uses
- Copy/paste from your request

### Description, etc.

Click to open this area

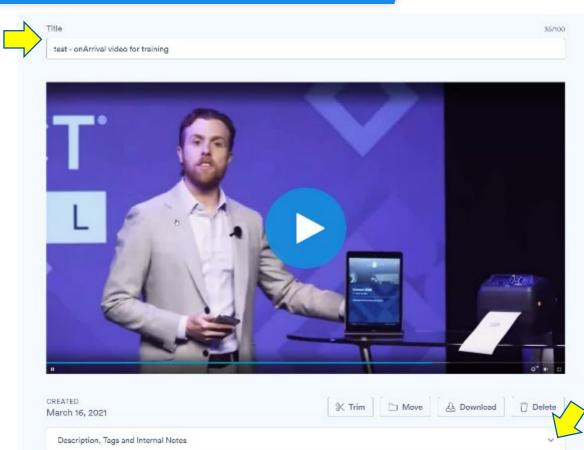

### **ADDING CONTENT**

### Description

- Appears in Vidyard search
- Appears in Share pages that Sales uses
- Can appear in Google Search (w/ Schema)
- Copy/paste from your request

### **Tags**

- Appears in Vidyard search
- Type your tag + Enter
- No typos, please! ©

### **Internal Notes**

- Appears in Vidyard search
- Provides key information for governance, finding video owners, making different versions of a video

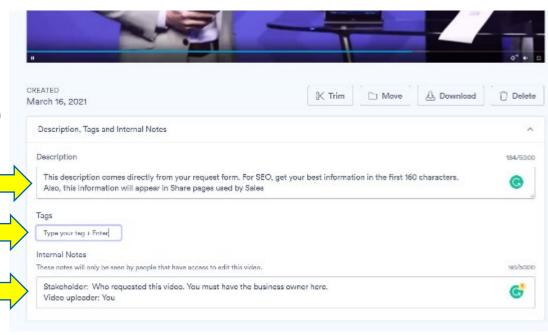

# **ONE MORE LOOK AT TAGS**

### **Tags**

- Type multiple tags
- Type your tag + Enter
- No typos, please! ☺
- No new tags

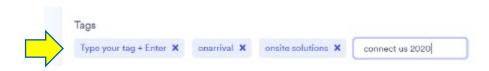

# LIVE EXAMPLE

Let's do one together (switch to other screen)

# **GETTING YOUR REQUESTS**

### **Avrajeet**

Here's how you'll receive your video upload requests

### **ACCESS TO VIDYARD**

### Christine

- Do you have a log in today (I bet you do!)
- Here's how you log in

### Video upload team

Chandra, Neha Chauhan, Gaurav Gupta, Tamanna Kumar, Hemant Seth, Pooja Sharaff, Asish Taneja, Sakshi Trikha, Rishabh

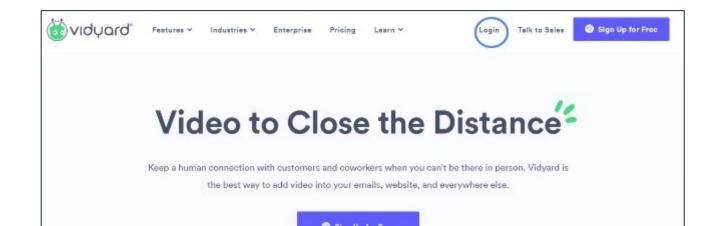

# Q&A

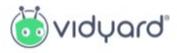

# ₩ vidyard Thank you!